# *Macbook Pro Users Guide 2013*

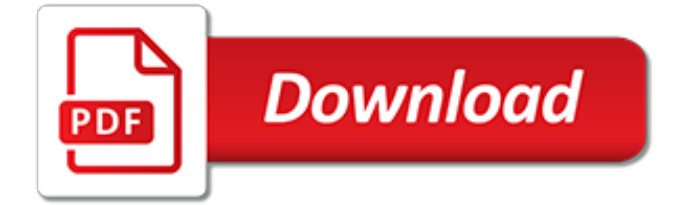

# **Macbook Pro Users Guide 2013**

The MacBook Pro (sometimes abbreviated as MBP) is a line of Macintosh portable computers introduced in January 2006 by Apple Inc.It is the high-end model of the MacBook family and is currently available in 13- and 15-inch screen sizes. A 17-inch version was available between April 2006 and June 2012. The first generation MacBook Pro is externally similar to the PowerBook G4 it replaces, but ...

#### **MacBook Pro - Wikipedia**

Performance With great power comes great capability. MacBook Pro elevates the notebook to a whole new level of performance and portability. Wherever your ideas take you, you'll get there faster than ever with high-performance processors and memory, advanced graphics, blazing-fast storage, and more.

#### **MacBook Pro - Apple**

Complete technical specifications for MacBook Pro, including processor speeds, hard drive space, memory, and more.

# **MacBook Pro - Technical Specifications - Apple**

MacBook Pro MacBook Pro is a line of high-performance laptops from Apple Inc. which targets professional users. It is the successor to the PowerBook G4 model, the company's first product line to include Intel processors, and was presented at the MacWorld 2006 technology fair on January 10, 2006.

# **Refurbished MacBook Pro | Back Market**

The option for an Intel Core i9 processor with six cores and a clock-speed ceiling of 4.8GHz makes its way to the 2018 refresh of Apple's 15-inch MacBook Pro (starts at \$2,399; \$4,699 as tested).

### **Apple MacBook Pro 15-Inch (2018) Review & Rating | PCMag.com**

The MacBook Air is a line of laptop computers developed and manufactured by Apple Inc. It consists of a full-size keyboard, a machined aluminum case, and a thin light structure. The Air is available with a screen size of (measured diagonally) 13.3-inch (33.782 cm), with different specifications produced by Apple.

# **MacBook Air - Wikipedia**

Are you looking to invest in some accessories for your MacBook or MacBook Pro? Click to read an indepth guide which will introduce you to over 30 of the best accessories for Apple's popular laptops and help you determine which is the best for your needs...

# **Best MacBook Pro Accessories? Our Top 32 Extras To Buy ...**

This article is written intended to guide you how to Install Microsoft Visio Mac / MacBook Pro / MacBook Air running OS X El Capitan. One program that missing when using MacBook is there is no Microsoft Visio for Mac.

# **How to Install Microsoft Visio Mac / MacBook Pro / Air ...**

Computers Mid-2013 MacBook Air experiencing black screen bug. Indications suggest a sensor or other hardware-based fault could be the root of intermittent loss of video with Apple's latest MacBook ...

# **Mid-2013 MacBook Air experiencing black screen bug - CNET**

Keyboard. Just as the 2018 MacBook Pro did, and the new MacBook Air, the new MacBook is likely to get a new keyboard design. Although Apple promoted the Pro's 2018 keyboard as "quieter", the ...

#### **New MacBook 2019 Release Date, Price & Specs: Latest News ...**

Spilling water or another liquid onto a one to two thousand dollar plus MacBook Air or MacBook Pro is a horrible feeling, but before you completely panic, you can take a few proactive steps which may help to preserve the Mac or your data. There is never a guarantee that the Mac will be saved from ...

# **Spill Water on a MacBook Pro / Air? Here's How You Might ...**

With the introduction of USB-C/Thunderbolt 3 and the new MacBook Pro models in late 2016 came the promise of plugging in a single connection to power your entire desktop. Power, displays and every peripheral all flowing through one plug, simplifying everything to a single standard has been a dream since the earliest da

# **How To: Run External Displays with your USB-C/Thunderbolt ...**

If you have a MacBook Pro (2018), skip ahead to the section that deals with your Mac. To reset the SMC on a Mac notebook, first determine whether the battery is removable. Most older Mac notebooks have removable batteries.

# **How to reset the System Management Controller (SMC) on ...**

Once all the important tools are added to the right column, click OK to save the changes. The Quick Access Toolbar should appear on the interface instantaneously. If it doesn't, restart MS Word 2013 to allow the changes to take effect.

# **Where Did My Quick Access Toolbar in MS Word 2013 Go ...**

A newsletter a day keeps the FOMO at bay. Just enter your email and we'll take care of the rest:

# **Topic: apple articles on Engadget**

Mac Performance Guide: latest news on choosing, configuring, how-to, upgrading, performance of memory, hard drives, RAID, solid state drives, especially for photographers

# **diglloyd macperformanceguide.com Blog**

Apple support is here to help. Learn more about popular topics and find resources that will help you with all of your Apple products.

# **Official Apple Support**

Ever wanted to connect a Mac to a TV screen? Maybe you want to use the TV as a giant external monitor, to play games on a big screen, or just for video playback and movie streaming? It's actually quite easy to do, and we'll cover the entire process from start to finish. We're going to focus on ...

# **How to Connect a Mac to a TV with HDMI for Full Audio ...**

This is how you'd normally back up an app, but what if iTunes overwrites an older version of an app with a newer version, and you want the older version back?

# **How to revert to an older version of an iOS app using iTunes**

Model ID Description ; Mac Pro Memory for Model 6.1: Mac Pro Late 2013 4 slots DDR3-1866Mhz. The latest model of the Mac Pro takes DDR3-1866Mhz RAM. The machine has four slots that can take up to 32GB\* per slot for...

[intellectual property rights and china the modernization of traditional knowledge,](http://lugital.com/intellectual_property_rights_and_china_the_modernization_of_traditional_knowledge.pdf) [yellowstone expedition guide the](http://lugital.com/yellowstone_expedition_guide_the_modern_way_to_tour_the_world.pdf) [modern way to tour the world](http://lugital.com/yellowstone_expedition_guide_the_modern_way_to_tour_the_world.pdf), [tv guide cox ri,](http://lugital.com/tv_guide_cox_ri.pdf) [the complete guide to digital black white photography complete](http://lugital.com/the_complete_guide_to_digital_black_white_photography_complete_guides.pdf) [guides,](http://lugital.com/the_complete_guide_to_digital_black_white_photography_complete_guides.pdf) [physics and principles study guide answers](http://lugital.com/physics_and_principles_study_guide_answers.pdf), [mafia ou deacutemocratie propheacutetie pour une vi](http://lugital.com/mafia_ou_deacutemocratie_propheacutetie_pour_une_vi_egraveme_reacutepublique.pdf) [egraveme reacutepublique,](http://lugital.com/mafia_ou_deacutemocratie_propheacutetie_pour_une_vi_egraveme_reacutepublique.pdf) [elementary differential equations with boundary value problems](http://lugital.com/elementary_differential_equations_with_boundary_value_problems.pdf), [scholastic almanac](http://lugital.com/scholastic_almanac_for_kids_2013_turtleback_school_library_binding_edition.pdf) [for kids 2013 turtleback school library binding edition,](http://lugital.com/scholastic_almanac_for_kids_2013_turtleback_school_library_binding_edition.pdf) [kingdoms at war guide](http://lugital.com/kingdoms_at_war_guide.pdf), [visual strategies for improving](http://lugital.com/visual_strategies_for_improving_communication_revised_updated_edition_practical_supports.pdf) [communication revised updated edition practical supports,](http://lugital.com/visual_strategies_for_improving_communication_revised_updated_edition_practical_supports.pdf) [logistica de almacenamiento y manejo de materiales](http://lugital.com/logistica_de_almacenamiento_y_manejo_de_materiales_de_clase_mundial.pdf) [de clase mundial](http://lugital.com/logistica_de_almacenamiento_y_manejo_de_materiales_de_clase_mundial.pdf), [the ultimate guide to bowhunting hunt like a pro with](http://lugital.com/the_ultimate_guide_to_bowhunting_hunt_like_a_pro_with.pdf), [proper noun worksheets 3rd grade](http://lugital.com/proper_noun_worksheets_3rd_grade.pdf), [loose](http://lugital.com/loose_leaf_version_for_the_american_promise_volume_1_to_1877.pdf) [leaf version for the american promise volume 1 to 1877](http://lugital.com/loose_leaf_version_for_the_american_promise_volume_1_to_1877.pdf), [animal crossing new leaf master guide,](http://lugital.com/animal_crossing_new_leaf_master_guide.pdf) [the west](http://lugital.com/the_west_australian_good_food_guide.pdf) [australian good food guide](http://lugital.com/the_west_australian_good_food_guide.pdf), [personal evolution process,](http://lugital.com/personal_evolution_process.pdf) [emergency nursing pediatric course provider manual](http://lugital.com/emergency_nursing_pediatric_course_provider_manual_enpc.pdf) [enpc](http://lugital.com/emergency_nursing_pediatric_course_provider_manual_enpc.pdf), [the prostitute the priest a flash fiction short story,](http://lugital.com/the_prostitute_the_priest_a_flash_fiction_short_story.pdf) [google seo optimization guide,](http://lugital.com/google_seo_optimization_guide.pdf) [rough cut men a man s](http://lugital.com/rough_cut_men_a_man_s_battle_guide_to_building.pdf) [battle guide to building](http://lugital.com/rough_cut_men_a_man_s_battle_guide_to_building.pdf), [programm zum ebook lesen,](http://lugital.com/programm_zum_ebook_lesen.pdf) [writing high impact reports proven practices for auditors and](http://lugital.com/writing_high_impact_reports_proven_practices_for_auditors_and_accountants.pdf) [accountants](http://lugital.com/writing_high_impact_reports_proven_practices_for_auditors_and_accountants.pdf), [aimezvous le nazareacuteen claudia procula t,](http://lugital.com/aimezvous_le_nazareacuteen_claudia_procula_t.pdf) [microsoft access help guide,](http://lugital.com/microsoft_access_help_guide.pdf) [molecular and](http://lugital.com/molecular_and_diagnostic_procedures_in_mycoplasmology_second_edition.pdf) [diagnostic procedures in mycoplasmology second edition](http://lugital.com/molecular_and_diagnostic_procedures_in_mycoplasmology_second_edition.pdf), [garmin language guide,](http://lugital.com/garmin_language_guide.pdf) [islamabad rawalpindi guide](http://lugital.com/islamabad_rawalpindi_guide_map_scale_1_30_000_pakistan.pdf) [map scale 1 30 000 pakistan,](http://lugital.com/islamabad_rawalpindi_guide_map_scale_1_30_000_pakistan.pdf) [public relations a values driven approach](http://lugital.com/public_relations_a_values_driven_approach.pdf), [digital antenna tv guide,](http://lugital.com/digital_antenna_tv_guide.pdf) [diet with high](http://lugital.com/diet_with_high_protein.pdf) [protein](http://lugital.com/diet_with_high_protein.pdf)